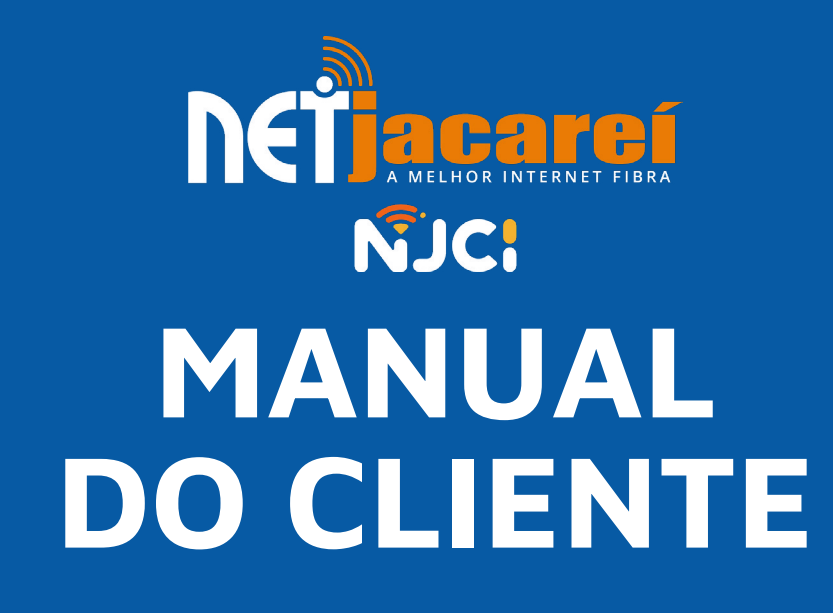

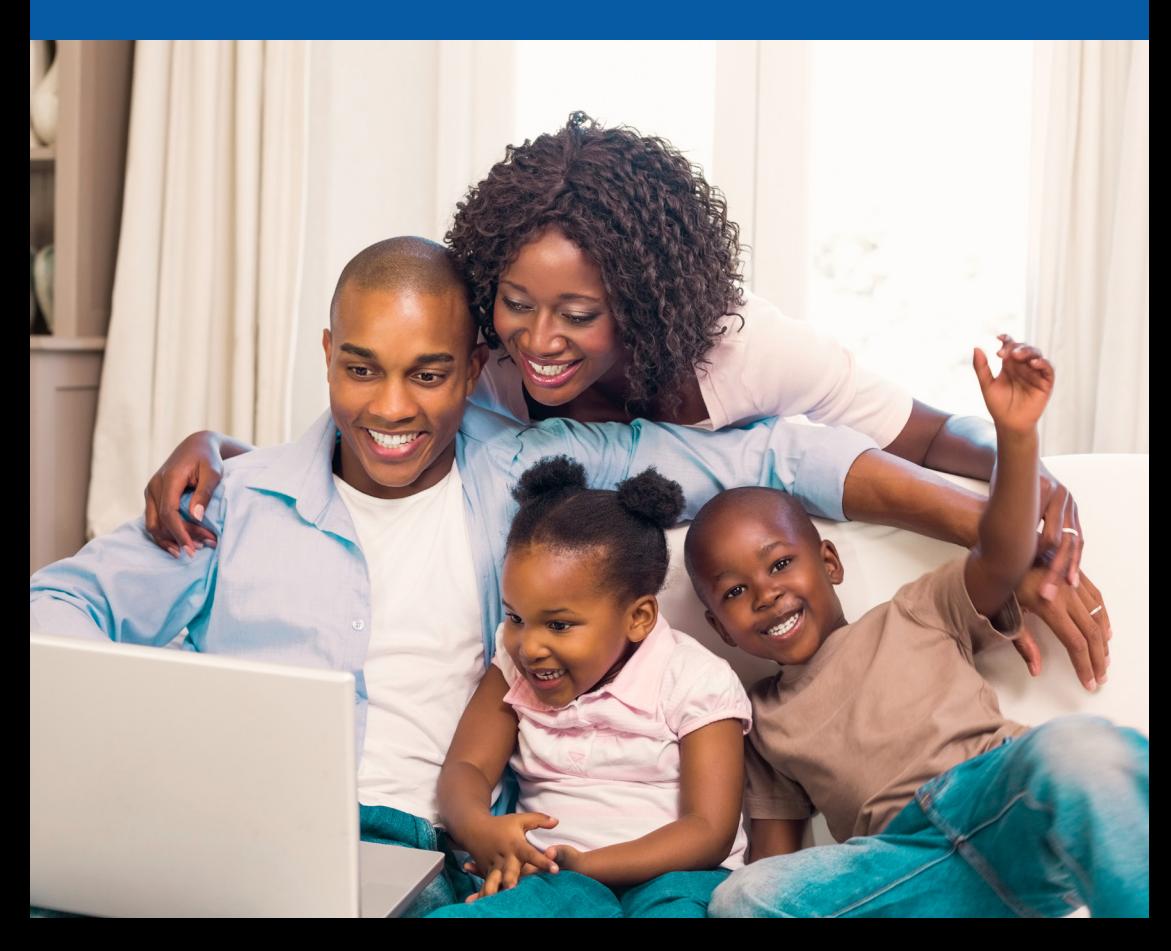

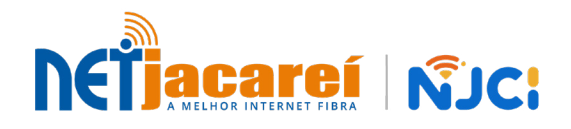

# Seja bem-vindo **à Net Jacareí!**

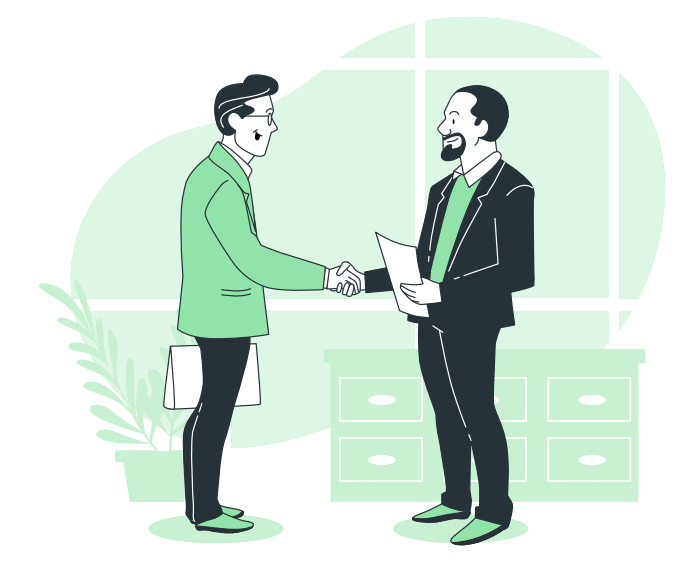

#### **Este é um pequeno guia para você tirar o melhor proveito do seu serviço de Internet.**

São informações sobre os nossos canais de atendimento, serviços disponíveis e dicas simples, porém muito úteis.

## **CANAIS DE ATENDIMENTO**

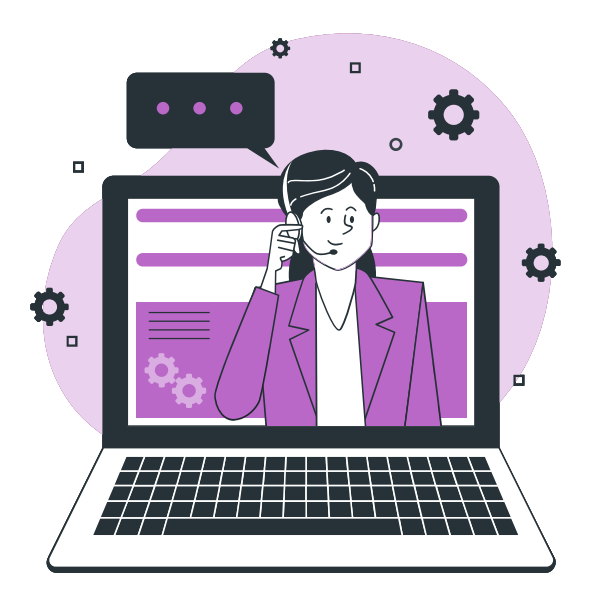

**Para assuntos administrativos ou financeiros,** o nosso setor administrativo atende de segunda a sexta-feira, das 8h às 18h e no sábado, das 9h às 13h.

Você pode nos acessar pelo [WhatsApp 12 3954-0450](https://api.whatsapp.com/send?phone=551239540450) ou pelos telefones [12 3954-0450](tel:+551239540450) / [0800 774 2477](tel:08007742477)  $\bullet$ .

**Nosso suporte técnico** atende de segunda a segunda, das 6h à meia-noite (0h), inclusive nos feriados. Você pode nos acionar pelos mesmos números citados acima ou pelo e-mail [suporte@netjacarei.com.br](mailto:suporte%40netjacarei.com.br?subject=)

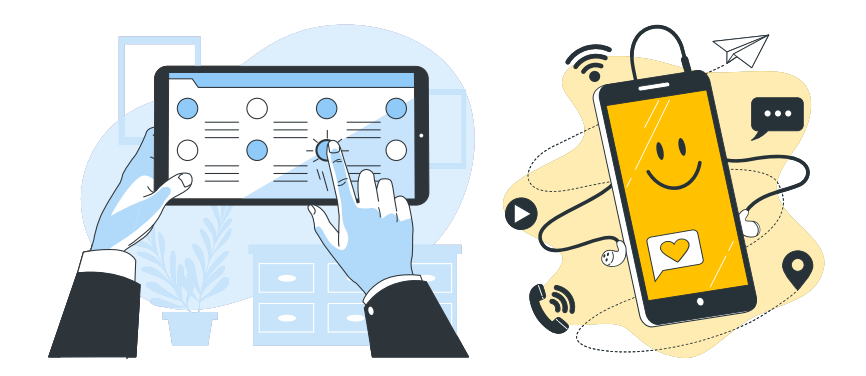

**Conheça a Central do Assinante, em nosso site [www.netjacarei.com.br.](http://www.netjacarei.com.br)** Lá você tem informações sobre sua conexão, como abrir chamados, acessar a segunda via de boletos, além de outros serviços. É muito fácil! **No site tem todos os tutoriais de como acessar esses serviços.** 

**Conheça o aplicativo da "Net Jacareí",** disponível para Android e iOs com as mesmas funções. Baixe agora mesmo pela Google Play ou na App Store!

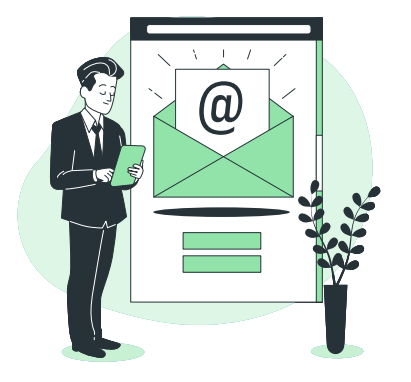

## **ENVIO DE BOLETO**

**O boleto será encaminhado para o seu e-mail cadastrado com 10 dias de antecedência do vencimento.**

Caso queira adiantar o pagamento, disponibilizamos os boletos com a antecedência de 30 dias do vencimento no site ou no aplicativo.

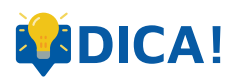

Verifique se os boletos não estão indo para a caixa de spam do seu e-mail! Caso isso esteja acontecendo, cadastre o nosso e-mail na sua lista de endereços confiáveis (ou favoritos, se houver a opção). Nosso e-mail de envio do boleto é: automatico@netjacarei.com.br

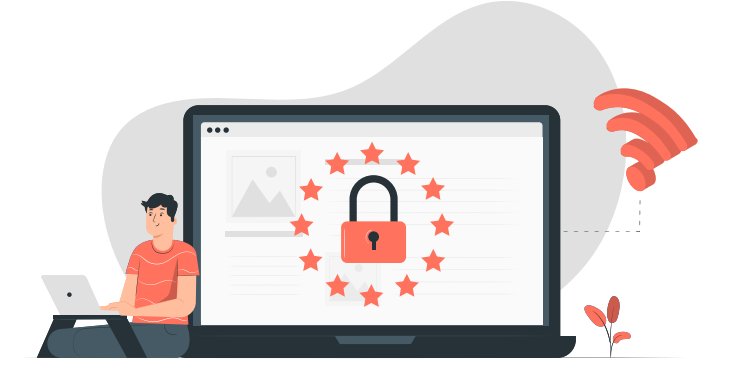

## **REDUÇÃO DE VELOCIDADE**

**O que é e o que fazer nesses casos.** 

#### **REDUÇÃO DE VELOCIDADE**

De acordo com o seu contrato, a redução de velocidade acontece após 10 dias corridos da data do vencimento de uma fatura aberta.

Disponibilizamos o serviço de **[liberação temporária](https://netjacarei.com.br/ajuda),**  caso você precise de mais alguns dias de acesso até o pagamento. Após o pagamento do boleto, a baixa ocorrerá no prazo de 48h úteis e a ativação será automática.

#### **COMO EU SEI SE EXISTEM BOLETOS EM ABERTO?**

Para saber a situação das suas faturas, **acesse a área do cliente em nosso site ou baixe o App Net Jacareí** e faça login com seu usuário e senha.

#### **Para evitar aborrecimentos, fique sempre atento às datas de vencimento das suas faturas!**

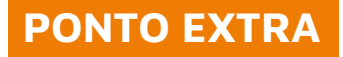

Percebeu que em algum cômodo da sua casa o sinal de internet está chegando com menor intensidade ou oscilando muito?

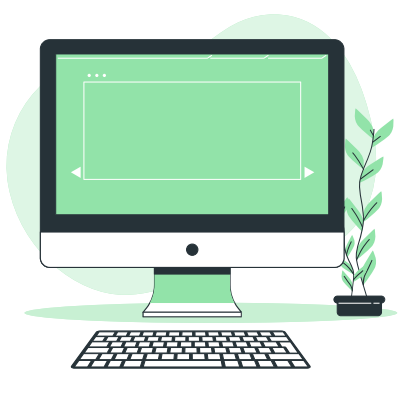

Isso acontece independentemente do seu provedor de Internet, pois é uma condição da tecnologia WI-FI.

#### **Mas, não se preocupe! A Net Jacareí está oferecendo, aos seus assinantes, o serviço "Ponto Extra".**

Trata-se da instalação de um cabo de rede adicional diretamente em seu dispositivo (como TV ou computador) neste cômodo da casa.

#### **O "Ponto Extra" tem como vantagem principal não utilizar roteadores que ficam sujeitos a essas interferências de sinal.**

Mas existe a possibilidade também de ter o ponto extra com o roteador em comodato ou outro roteador para a melhor cobertura Wi-Fi na residência, mediante uma análise técnica.

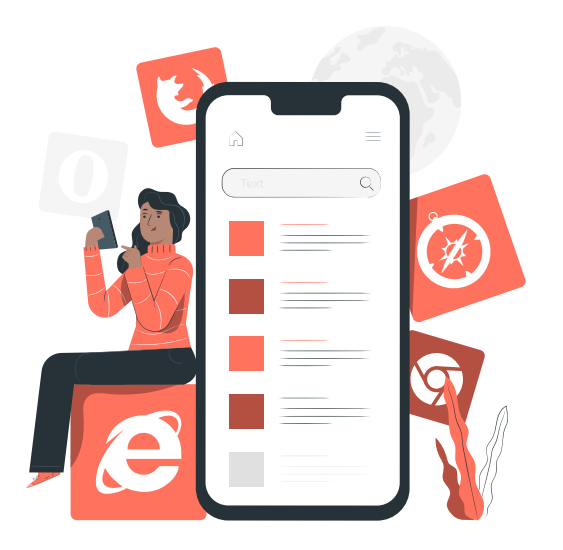

## **JÁ CONHECE NOSSO BLOG?**

Vale muito a pena! Nele, você vai encontrar dicas de uso e de segurança digital, além das últimas novidades sobre tecnologia, visando proporcionar a melhor experiência de consumo de internet.

#### **[netjacarei.com.br/blog](http://netjacarei.com.br/blog)**

**COMO ATIVAR OS APLICATIVOS**

## **DO MEU PLANO?**

Abaixo você encontra uma lista com os aplicativos e seus respectivos manuais para ativação, **basta clicar e será redirecionado.**

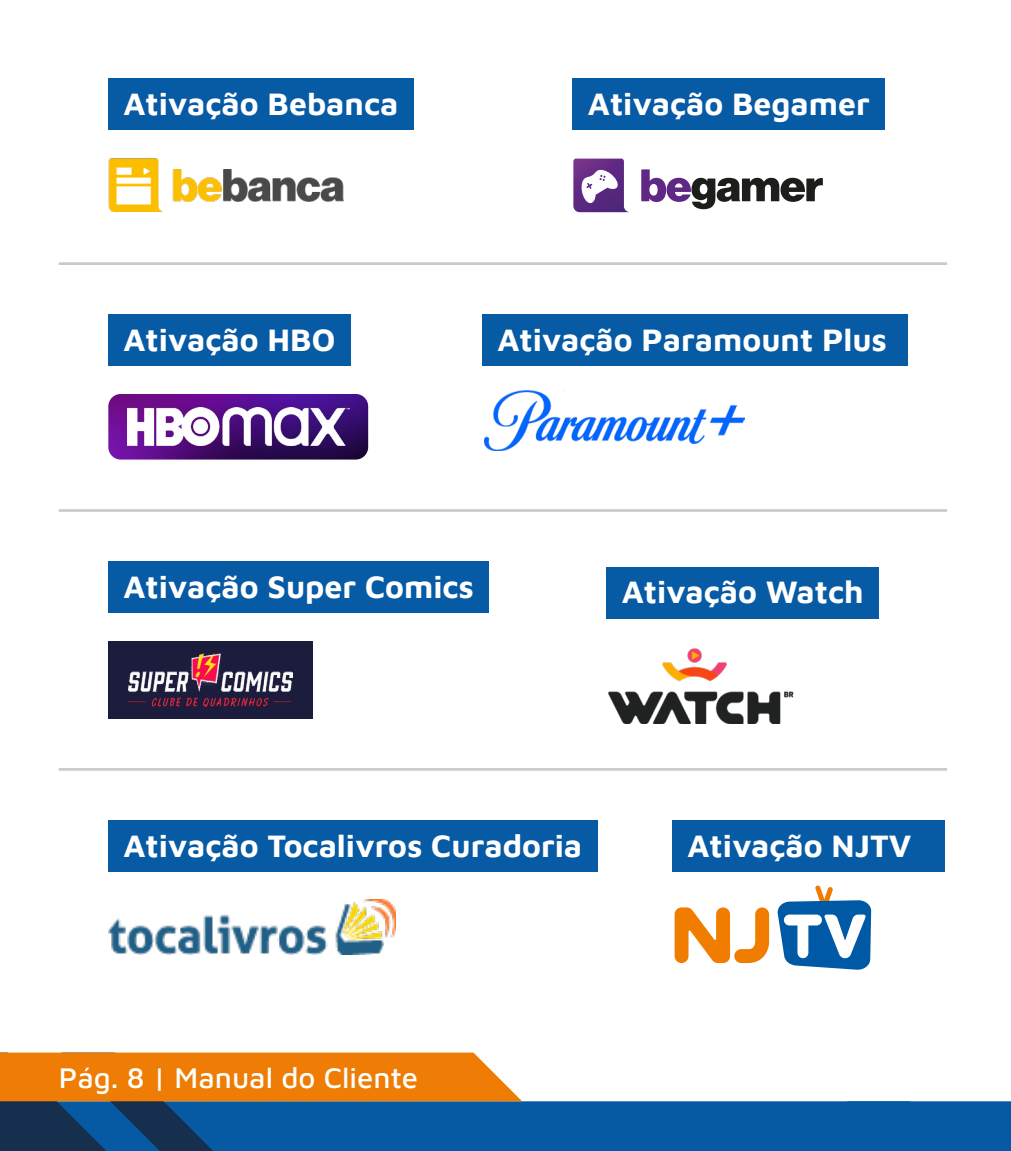

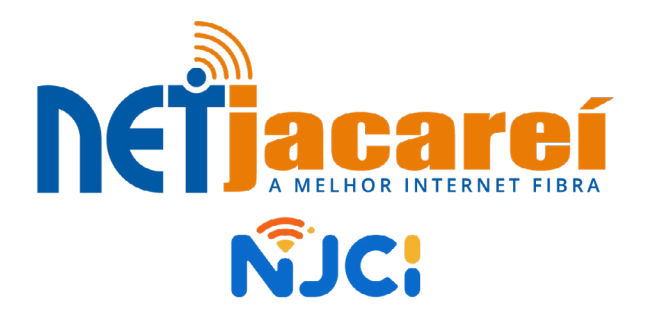

## 12 **3954-0450** TELEFONE/WHATSAPP

## **[netjacarei.com.br](http://netjacarei.com.br)**

REDES SOCIAIS netjacarei flom